## **Overview**

Use this tab to configure the Tiki options that may affect your overall  $\bullet$  [Performance](https://doc.tiki.org/Performance) performance.

Related Topics

## **To Access**

From the [Performance Admin Panel](https://doc.tiki.org/Performance-Admin-Panel) page, click the **Time and Memory Limits** tab.

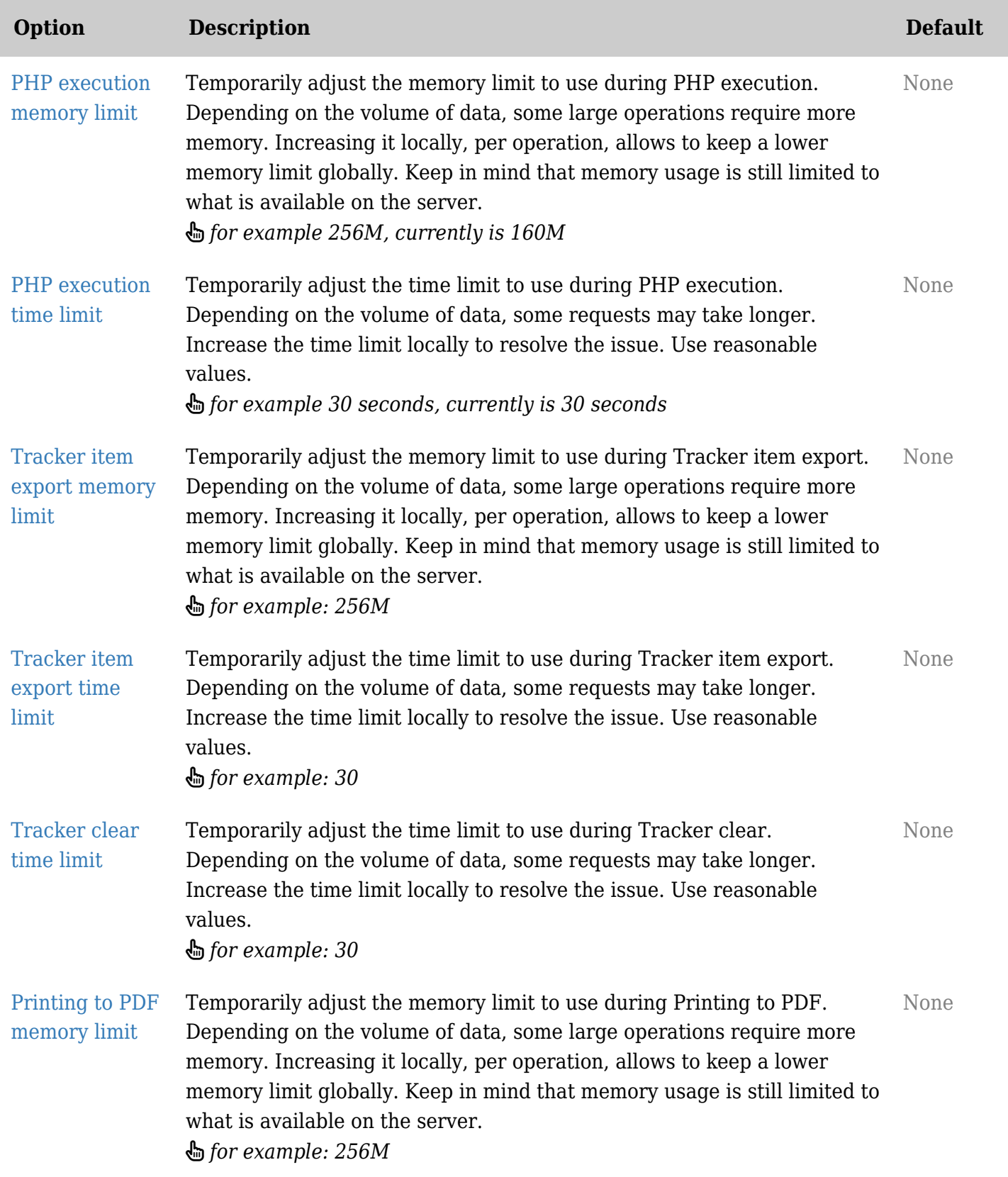

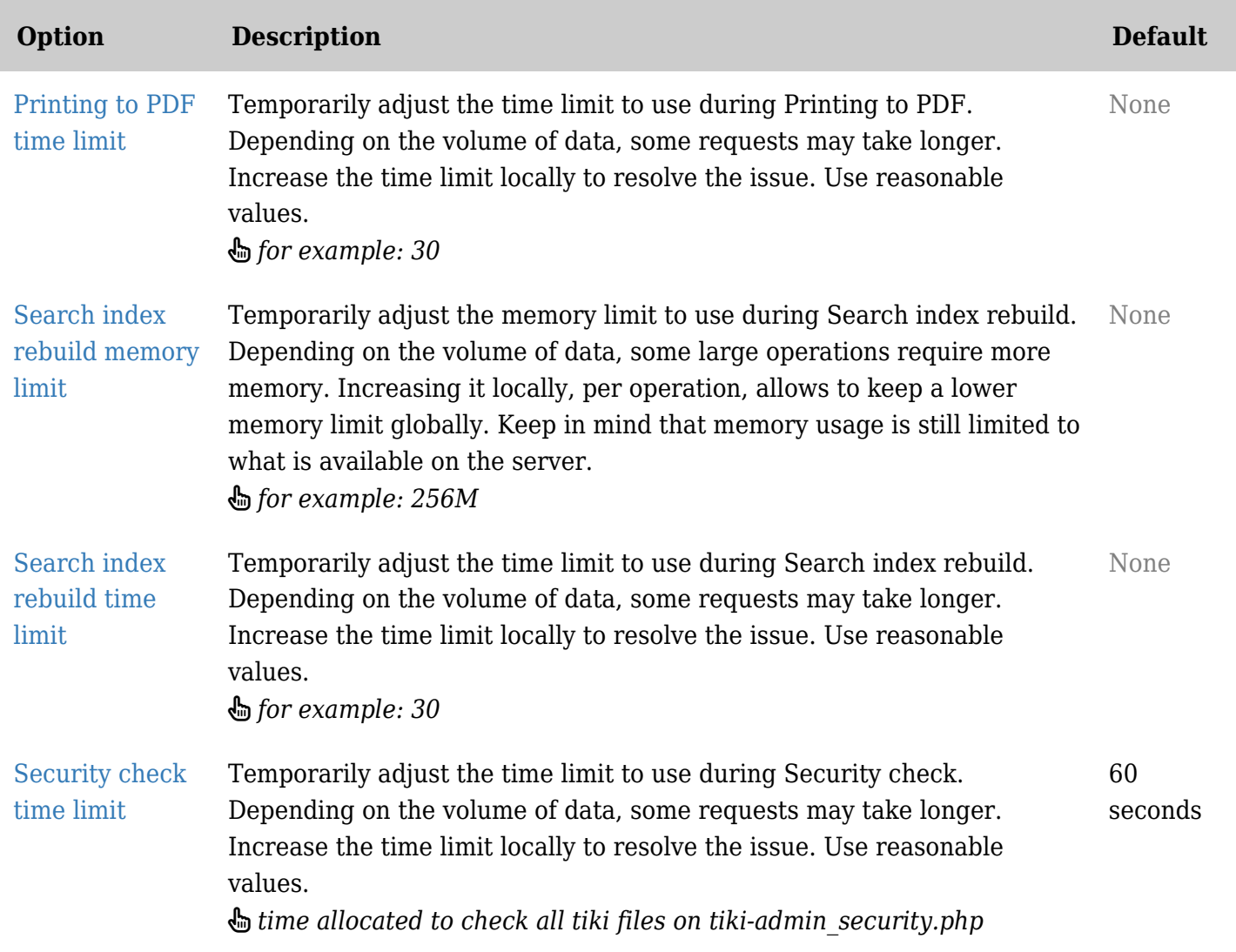

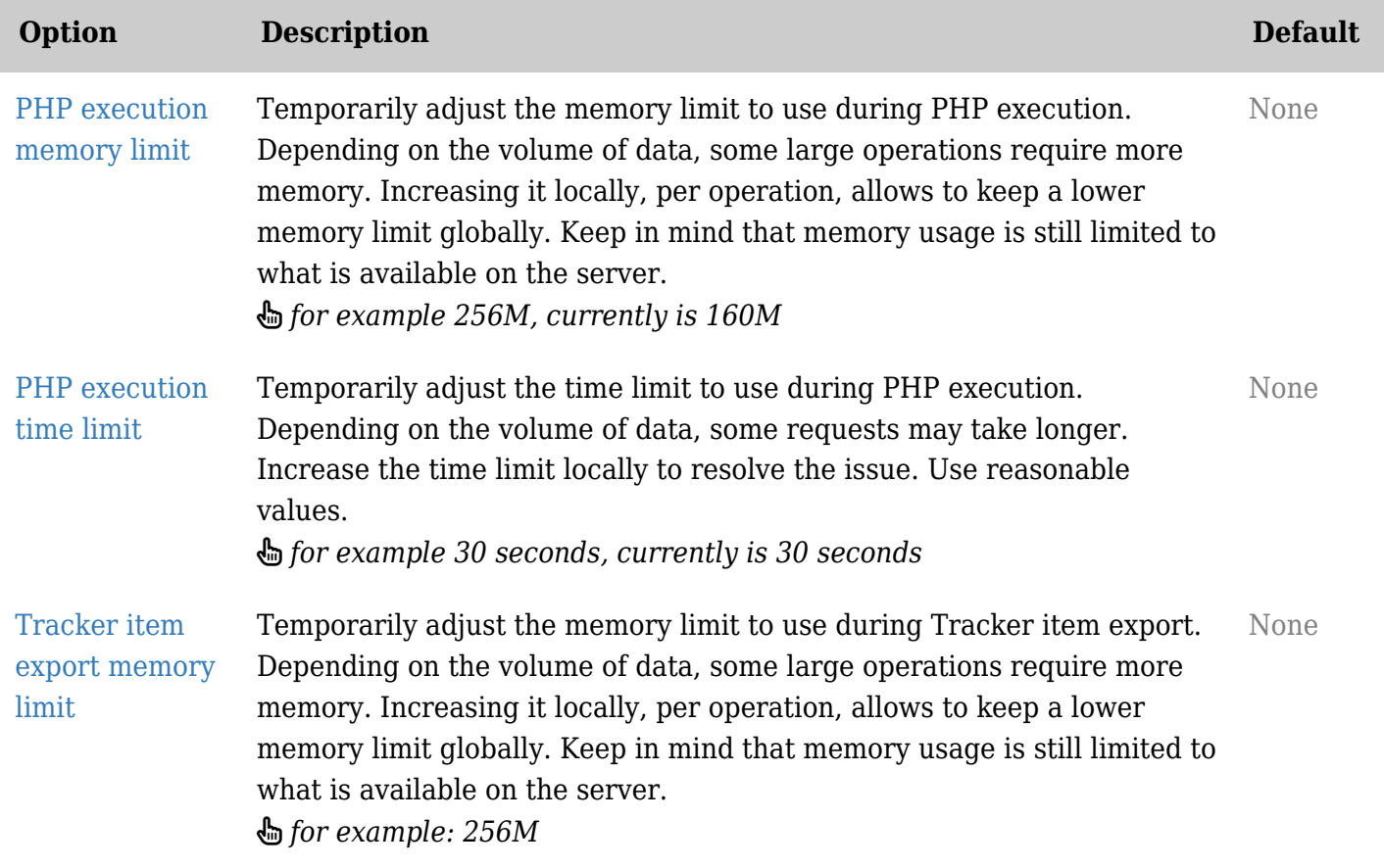

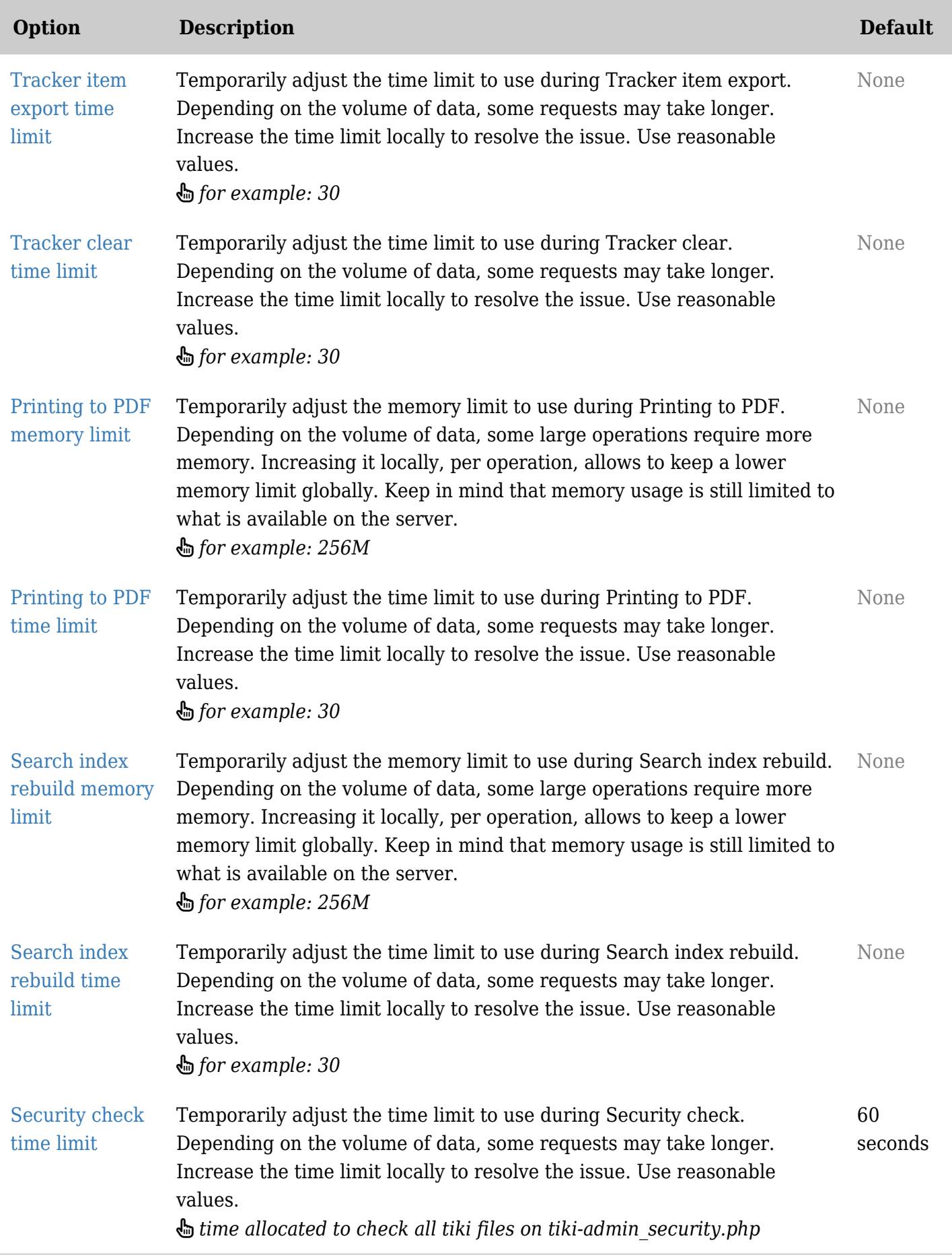

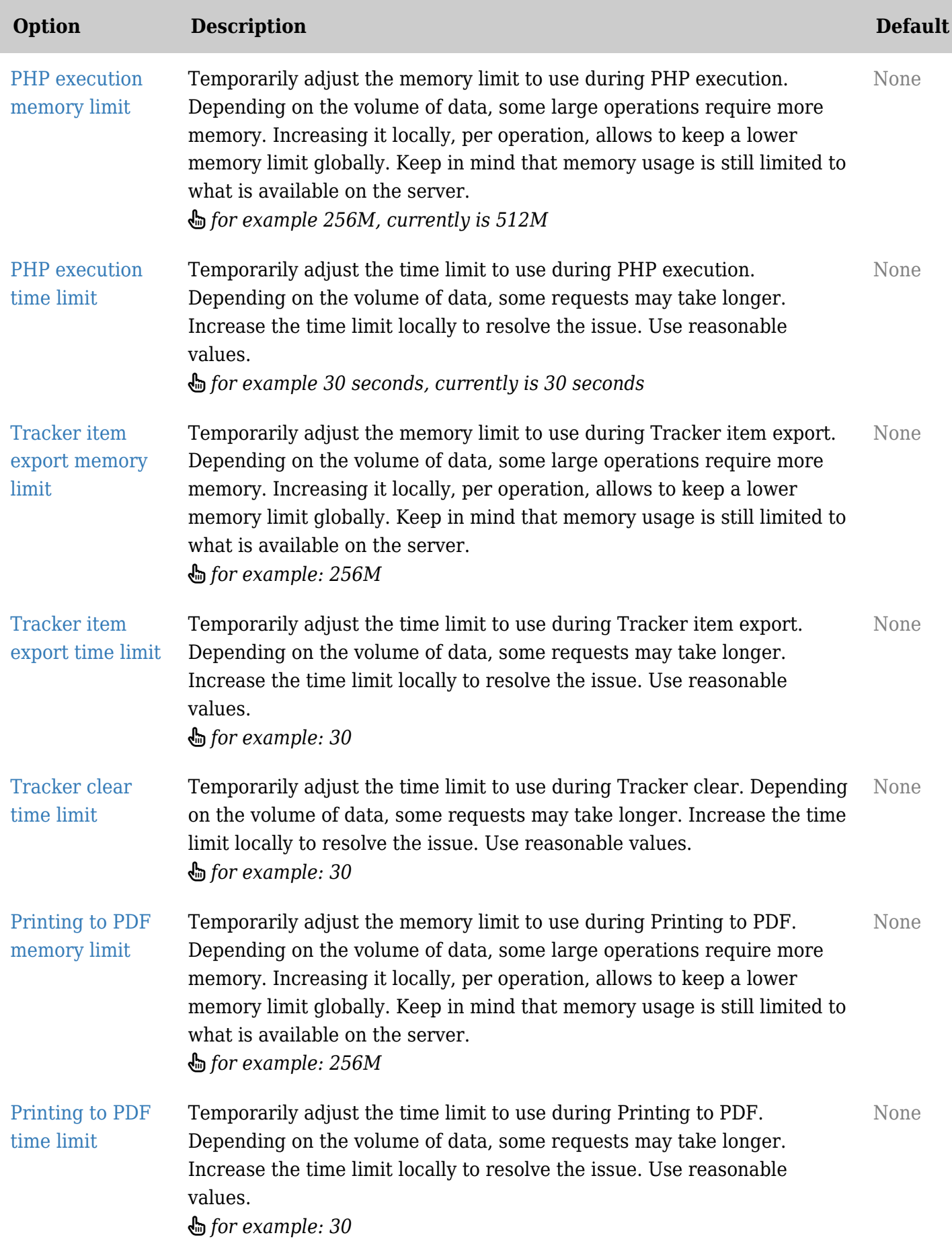

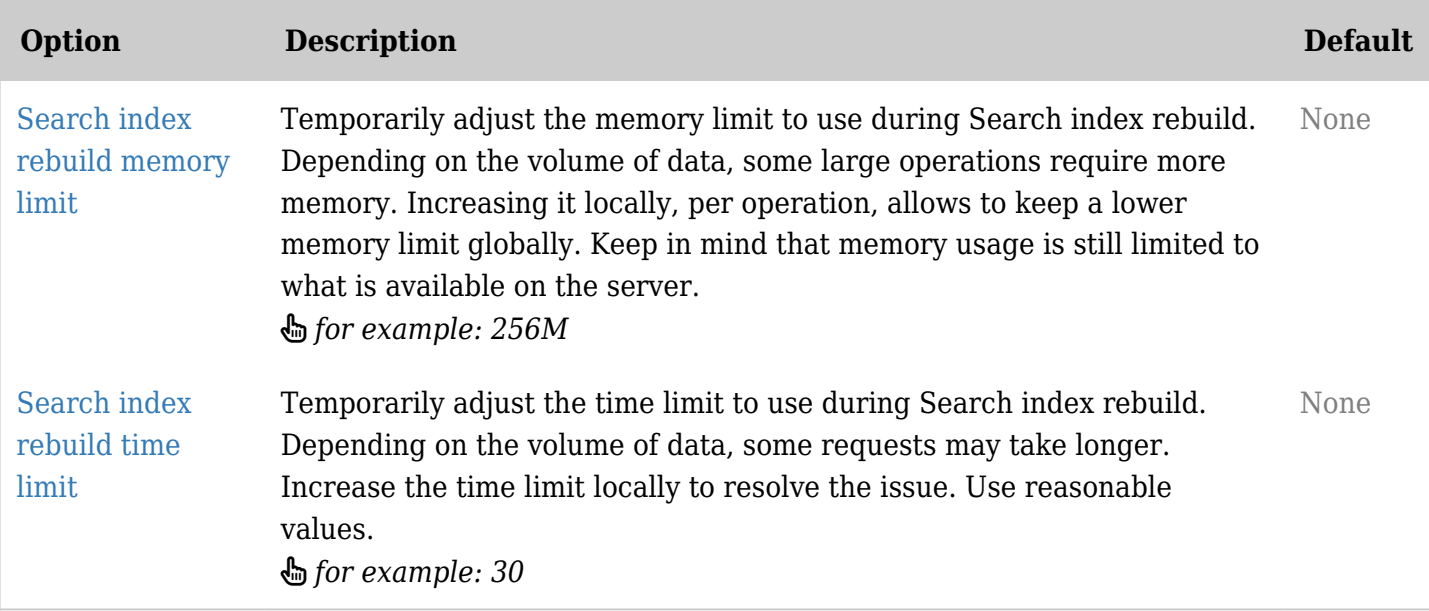

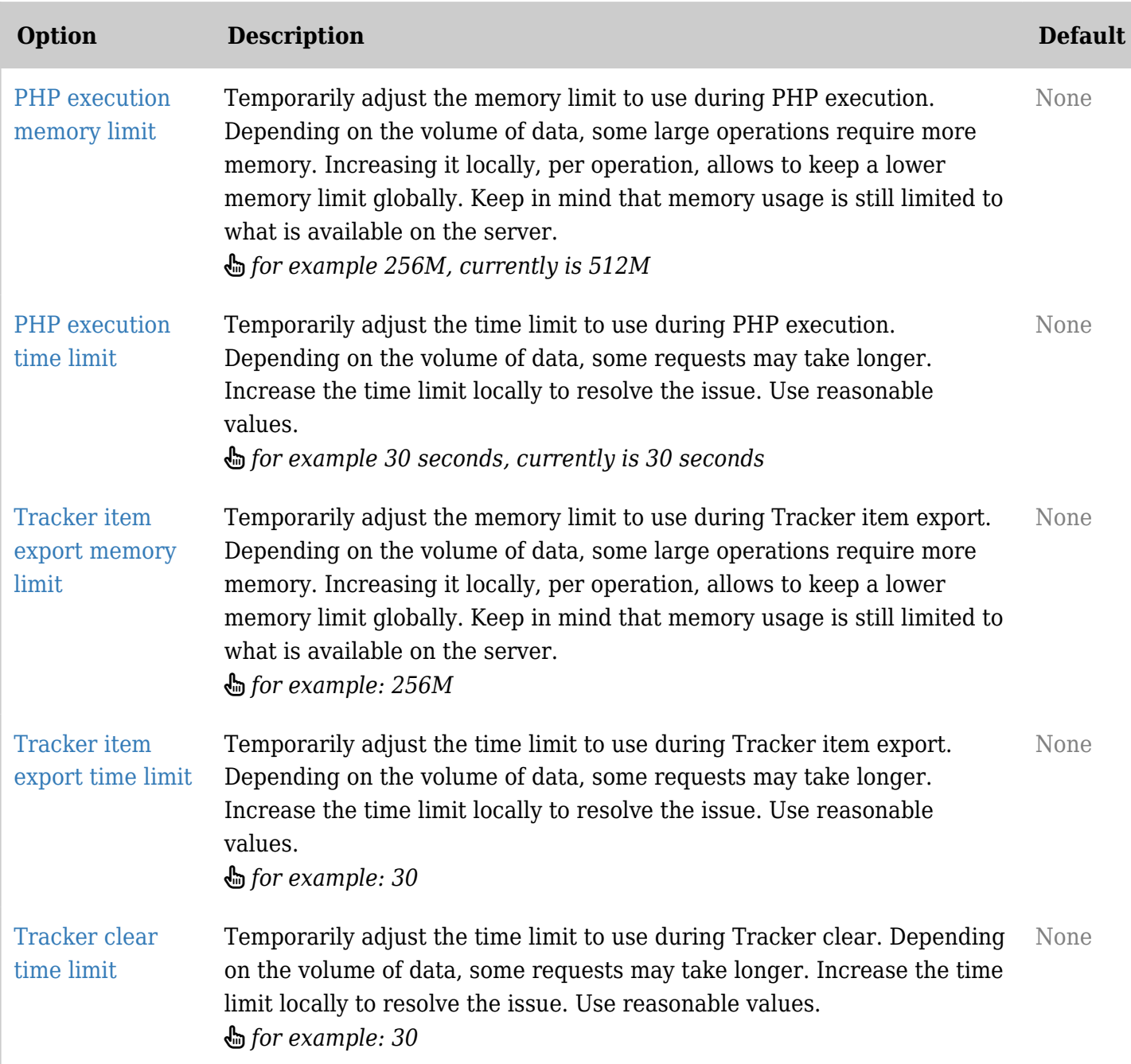

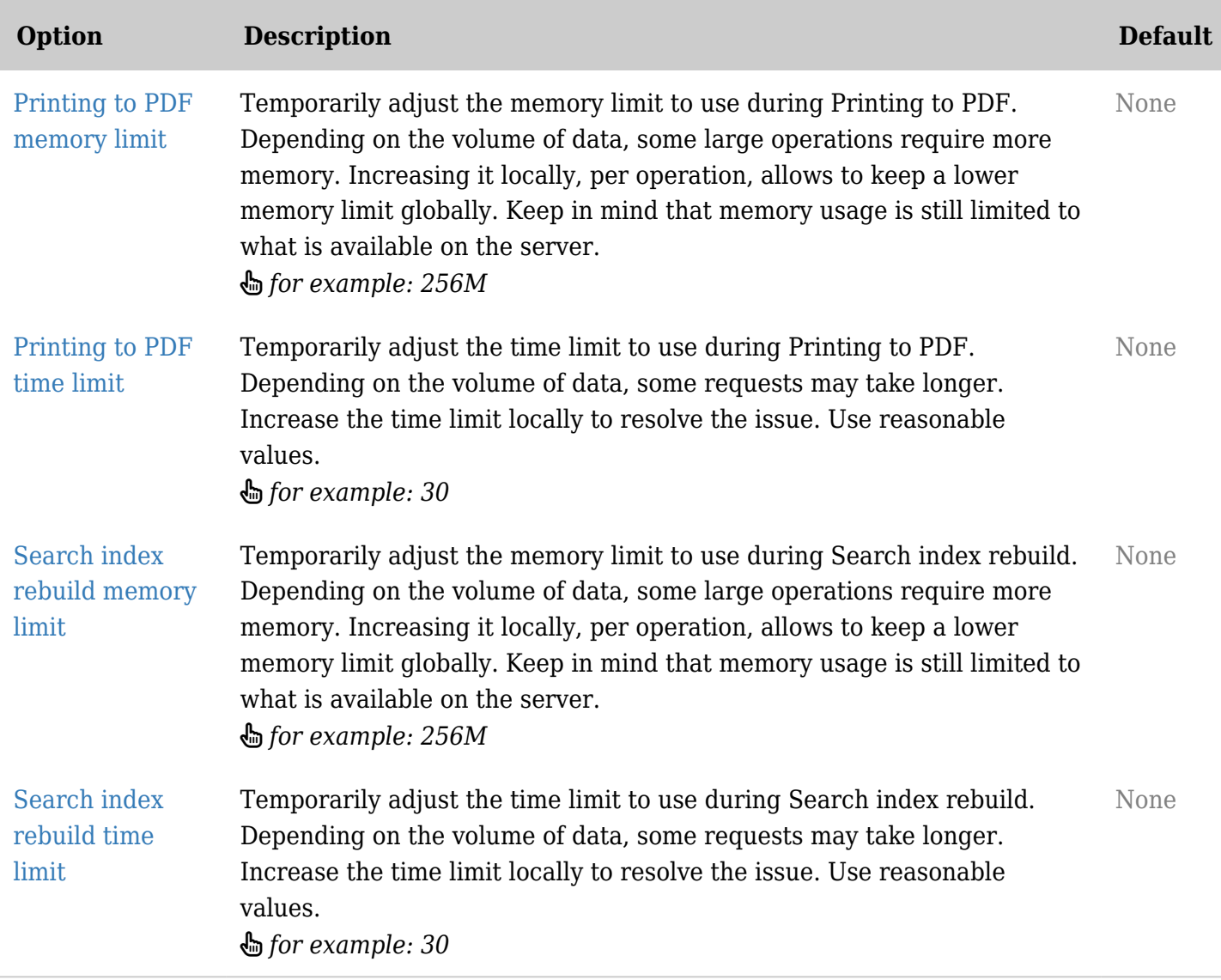